# **UNIVERSIDADE PAULISTA - UNIP**

**Renan Vieira Pereira da Silva** 

**Utilização da tecnologia da Realidade Aumentada para o tratamento de fobias.**

> **Limeira 2016**

# **UNIVERSIDADE PAULISTA - UNIP**

**Renan Vieira Pereira da Silva** 

# **Utilização da tecnologia da Realidade Aumentada para o tratamento de fobias.**

Trabalho de conclusão de curso apresentado à banca examinadora da Faculdade de Ciências da Computação da UNIP, como requisito parcial à obtenção do grau de Bacharel em Ciências da Computação sob a orientação do professor Mestre Sergio Eduardo Nunes.

**Limeira 2016**

# **Renan Vieira Pereira da Silva**

**Utilização da tecnologia da Realidade Aumentada para o tratamento de fobias.**

> Trabalho de conclusão de curso apresentado à banca examinadora da Faculdade de Ciências da Computação da UNIP, como requisito parcial à obtenção do grau de Bacharel em Ciências da Computação sob a orientação do professor Mestre Sergio Eduardo Nunes.

Aprovada em \_\_ de \_\_\_\_ de 201\_\_.

# **BANCA EXAMINADORA**

Prof. Dr. Nome completo

\_\_\_\_\_\_\_\_\_\_\_\_\_\_\_\_\_\_\_\_\_\_\_\_\_\_\_\_\_\_\_\_\_\_\_

Prof. Me. Nome completo

\_\_\_\_\_\_\_\_\_\_\_\_\_\_\_\_\_\_\_\_\_\_\_\_\_\_\_\_\_\_\_\_\_\_\_

Prof. Esp. Nome completo

\_\_\_\_\_\_\_\_\_\_\_\_\_\_\_\_\_\_\_\_\_\_\_\_\_\_\_\_\_\_\_\_\_\_\_

# **DEDICATÓRIA**

Dedico este trabalho aos meus pais, pessoas especiais que fizeram a diferença; aos meus professores e orientadores por todo apoio durante a produção do mesmo.

*"Inteligência é a capacidade de se adaptar à mudança"* 

*(Stephen Hawking)*

#### **RESUMO**

Com os avanços tecnológicos, cada vez mais vão surgindo novas tecnologias para facilitar ou melhorar o desempenho em tarefas cotidianas, do dia a dia, trabalhos, entre outras; uma tecnologia que surgiu nos últimos anos e tem um grande potencial de utilização é a tecnologia da Realidade aumentada, que nada mais é que uma técnica utilizada para unir o mundo real com o virtual, através da utilização de marcadores, webcam ou de um smartphones (IOS ou Android), ou seja, é a inserção de objetos virtuais no ambiente físico, mostrada ao usuário em tempo real com o apoio de algum dispositivo tecnológico, usando a interface do ambiente real, adaptada para visualizar e manipular os objetos reais e virtuais, a Realidade Aumentada tem sido tendência nos últimos tempos, sendo cada vez mais utilizada, em diversas áreas, entre elas, por exemplo, estão as áreas de jogos, engenharia, arquiteturas, medicina, e várias outras. Porém a que será explorada neste trabalho será a área da medicina, para auxiliar no tratamento de fobias.

Palavra-Chave: Realidade Aumentada, tratamento de fobias;

## **ABSTRACT**

With technological advances, new technologies are increasingly emerging to facilitate or improve performance in daily tasks, day to day, work, among others; A technology that has emerged in recent years and has great potential for use is the technology of augmented reality, which is nothing more than a technique used to unite the real world with the virtual world, through the use of markers, webcam or a smartphone ( IOS or Android), that is, the insertion of virtual objects in the physical environment, shown to the user in real time with the support of some technological device, using the real environment interface, adapted to visualize and manipulate the real and virtual objects, The Augmented Reality has been a trend in recent times, being increasingly used, in several areas, among them are, for example, the areas of games, engineering, architectures, medicine, and several others. However, what will be explored in this work will be the area of medicine, to assist in the treatment of phobias.

Key words: Augmented Reality, Treatment of phobias;

# **LISTA DE FIGURAS**

Figra 1. Realidade aumentada com vaso e carro virtuais sobre mesa. Fonte: Tori, Kiner, Siscoutto, 2006, p.23....................................................................22.

Figura 2. Funcionamento da realidade aumentada através de marcadores. Fonte: Vieira Gonçalves, 2013, p.99...............................................................24.

Figura 3. Marcadores corretos para reconhecimento do software. Fonte: (HEIKKINEN, 2012 apud Vieira Gonçalves, 2013, p.98-99)...........................25.

Figura 4. Ferramenta de modelagem Unity usada para fazer a simulação.........................................................................................................34. Figura 5. Processo de compilação do projeto no Unity....................................34. Figura 6. Arquivo.APK gerado após a compilação...........................................35. Figura 7. Simulação de R.A(Protótipo do projeto) rodando em um smartphone.......................................................................................................35. Figura 8. Simulação de R.A(Protótipo do projeto) rodando em um smartphone 2........................................................................................................................36. Figura 9. Simulação de um exemplo de aranha nos niveis mais baixos 0 e 1........................................................................................................................38. Figura 10. Simulação de um exemplo de aranha nos niveis mais altos 4 e 5........................................................................................................................38. Figura 11. Sistema de Realidade Aumentada. Interação do Utilizador. Fonte: Juan, 2004, p. 3................................................................................................40. Figura 12. Aranha em Realidade Aumentada. Fonte: Lima, 2007, p.4.....................................................................................................................41.

# **LISTA DE ABREVIATURAS**

R.A Realidade Aumentada

AR Augmented Reality

# **SUMÁRIO**

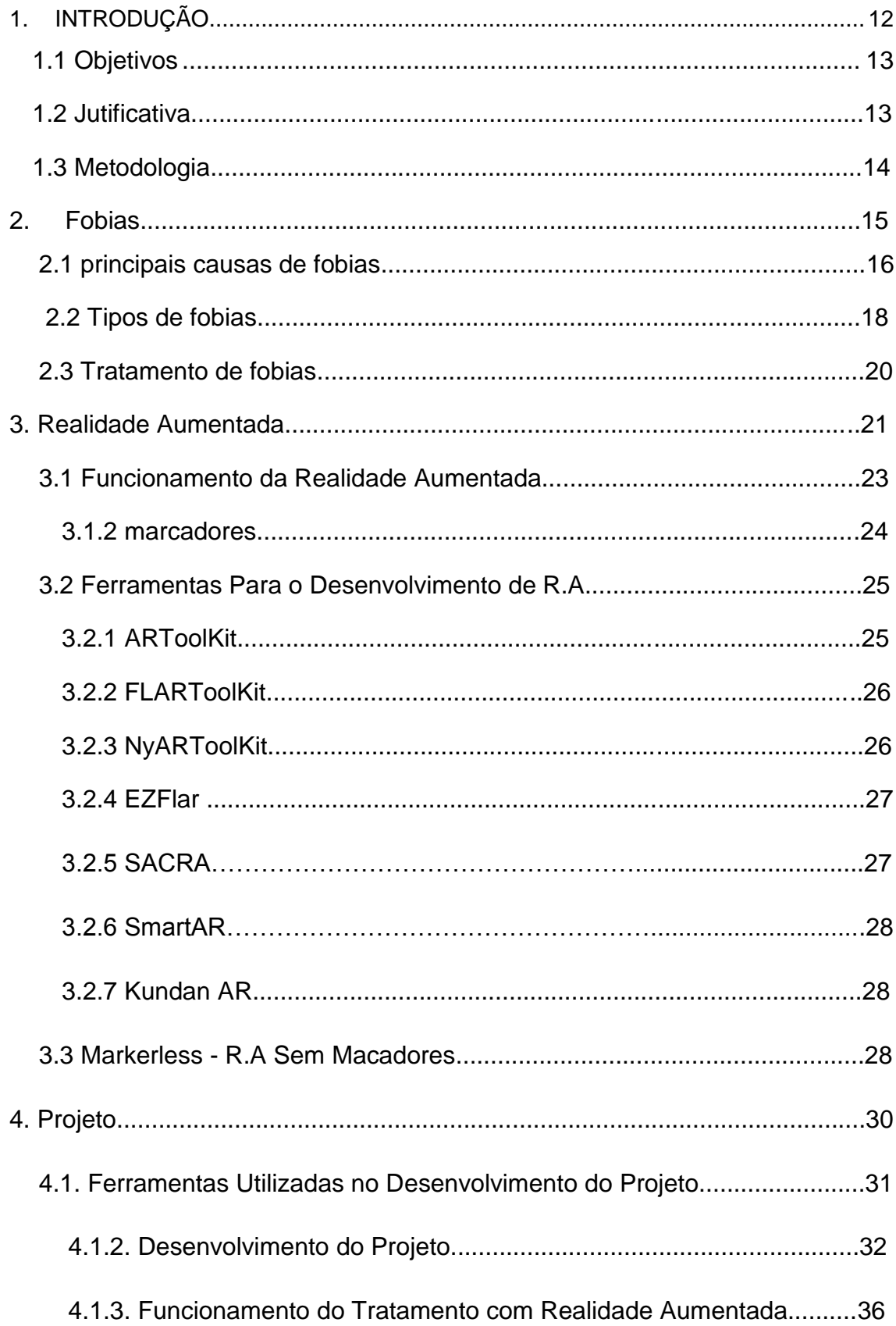

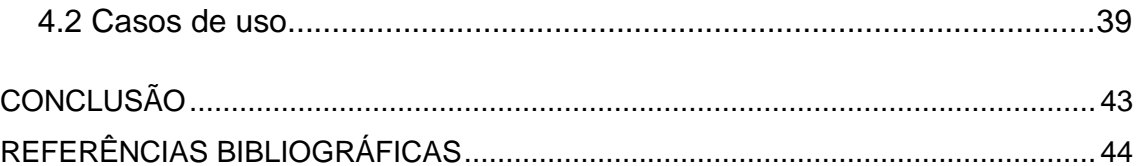

## <span id="page-11-0"></span>**1. INTRODUÇÃO**

A OMS (organização mundial de saúde) e a ABP (Associação brasileira de psiquiatria) afirmam que Fobia é caracterizada com um medo acentuado, irracional e persistente, isso é algo que te causa transtornos no dia a dia, gera angústia ou impede de fazer alguma coisa por causa do medo, essa seria uma definição do que é fobia, ainda, segundo seus dados e estimativas, elas apontam que 10% da população mundial convivem com alguma fobia.

Como os avanços que aconteceram nos últimos anos nas tecnologias da realidade virtual e da realidade aumentada, surgem uma oportunidade de se aprimorar uma área que há tempos vem sendo explorada e estudada, que seria a área do Tratamento de fobias com realidade virtual.

O tratamento de fobias com realidade Aumentada, já é algo que vem sendo estudado, segundo Emmelkamp (apoud Cunha e Leitão, p.1 e 2 ) o tratamento mais comum e bem-sucedido no tratamento de fobias é a exposição gradual in-vivo (terapia de exposição). A terapia de exposição é baseada no princípio de que as pessoas se habituam a situações de desconforto. Neste método, o paciente com fobia é exposto a uma sequência dos estímulos de que tem medo. É conhecido que a intensidade correta do estímulo leva à habituação e ao decréscimo do medo, este processo de habituação costuma ocorrer naturalmente para 95% das pessoas.

Apesar de ser o tratamento mais comum, existem vários outros tratamentos alternativos, o tratamento por exposição ainda possui alguns problemas, que são citados no decorrer deste trabalho e com base nisso, esta pesquisa procura oferecer a realidade aumentada, como uma alternativa promissora e funcional para este tipo de tratamento.

Partindo deste ponto, o trabalho traz um projeto, no caso um protótipo de uma aplicação em Realidade aumentada, desenvolvida para smarthphones, de forma a ser utilizada no tratamento de fobias por exposição e até mesmo em outros tipos de tratamentos.

A fim de provar que o tratamento com realidade aumentada que será proposta neste estudo é funcional, são apresentados alguns cases de autores que já pesquisaram sobre o assunto anteriormente, nos quais eles apresentam resultados satisfatórios em relação ao assunto.

E ao final da pesquisa é apresentada a conclusão de que o tratamento de fobias com realidade aumentada proposto é viável e implementável e um cenário real de maneira a trazer resultados satisfatórios.

#### <span id="page-12-0"></span>**1.1 Objetivos**

Este trabalho tem como objetivo a introdução da tecnologia da realidade aumentada, primeiramente apresentar a tecnologia "o que ela é?", demonstrar como ela funciona para qual objetivo ela será utilizada, seu potencial de uso e as vantagens que ela proporcionará para o tratamento de fobias.

O objetivo principal é apresentar um tipo de tratamento alternativo para o tratamento de fobias, se utilizando a Realidade aumentada, com o intuito de aprimorar e melhorar ainda mais este tipo de tratamento, dar exemplos de como isso pode acontecer, e demonstrar eficiência para os usuários.

Além de buscar demonstrar as vantagens que ela proporcionará ao ser utilizada para este tipo de tratamento, demonstrar suas vantagens em relação ao tratamento convencional, e por fim chegar a uma conclusão final de que a implementação desta tecnologia em um cenário real seria possível.

#### **1.2 Justificativa**

O intuito deste trabalho é apontar e demonstrar o tratamento de fobias com realidade Aumentada, como uma alternativa além do tratamento de fobias convencional, com base na observação e estudo deste tipo tratamento convencional de fobias e o estudo da Realidade Aumentada é possível se perceber que, a aplicação de seu conceito para este fim do tratamento irá gerar um tipo de tratamento alternativo onde a benefícios tanto para o terapeuta, quanto para o paciente que irá participar do tratamento

#### **1.3 Metodologia**

O primeiro passo, para o desenvolvimento do trabalho, será abordar um estudo sobre fobias, causas, tratamentos, estatísticas e compreender plenamente o assunto, em seguida, será feita a realização de estudos sobre a Realidade Aumentada, com o intuito de entender como elas funcionam, seu desenvolvimento e partes técnicas para então compreender os assuntos principais do trabalho, entender sobre como é feito e como funciona o tratamento de fobias mais convencional.

Após Revisão bibliográfica sobre os assuntos necessários para o trabalho e as análises em cima da revisão, o próximo passo será chegar à conclusão do fato de que a tecnologia da Realidade aumentada irá gerar um tipo de tratamento alternativo para o tratamento de fobias, que trará benefícios e vantagens sobre o tratamento convencional.

Depois de ponderar os principais pontos teóricos do projeto, concluindo que a tecnológica da Realidade Aumentada no tratamento de pessoa fóbicas pode ser realizada, desenvolveremos um protótipo do projeto para o tratamento alternativo.

Para provar que o projeto desenvolvido é aplicável em um cenário real, serão apresentados alguns casos de autores que já pesquisaram anteriormente sobre o assunto e chegaram a resultados satisfatórios.

E ao final do trabalho será apresentada a conclusão de que de fato a tecnologia da realidade aumentada pode ser aplicada de maneira eficiente e satisfatória ao tratamento de fobias.

#### **2. Fobias**

Primeiramente, como ponto de partida, devemos abordar e entender o conceito de Fobias, o que é? Quais são suas causas? Quais os tipos? E quais os tratamentos recomendados?

A definição mais básica sobre fobia é: um medo significativo, persistente, excessivo e até mesmo irracional, que uma pessoa possui na presença de um determinado objeto ou situação, o qual lhe causa um grande desconforto e uma sensação de agonia.

Uma definição mais precisa seria "Fobias são medos determinados e psicopatologicamente, desproporcionais e incompatíveis com as possibilidades de perigo real oferecidas pelos desencadeantes, chamados de objetos ou situações fobígenas [...]" (Paulo Dalgalarrondo, 2008, 2ªedição, p.171).

Ela também é definhada como "[...] uma figura clínica que tem como elementos principais o medo e a angustia incessante." (Aline Gurfinkel, 2006, 3ªedição, p. 9).

Com base nessas definições pode-se observar que a fobia gera ao paciente um medo exagerado, causando transtornos no dia a dia e a impedindo de realizar algumas simples tarefas.

 A pessoa que possui o transtorno fóbico passa a evitar aquilo que lhe da a sensação de terror, privando sua liberdade e aproveitamento de determinadas atividades. Ter que evitar lugares e afazeres devido ao medo interfere significativamente com a rotina do paciente, como seu funcionamento ocupacional, acadêmico e suas relações sociais.

Algumas pessoas ainda tendem a enfrentar o que lhes causa o medo, mas acabam fazendo isso de maneira errada ou equivocada e acabam gerando a si próprios um intenso desconforto.

A OMS (organização mundial de saúde) e a ABP (Associação brasileira de psiquiatria) também afirmam que 10% da população mundial convivem com alguma fobia, ou seja, 10% da população acaba tendo transtornos no seu dia a dia, sendo privados de sua liberdade pessoal pelo medo.

"Outra consequência comum que a fobia pode gerar são os Ataques de Pânico, que são crises súbitas e com vários sintomas e sinais de hiperatividade autonômica, sensação de mal-estar e perigo iminente, [...] podem ser espontâneos ou situacionais.

O ataque situacional, em geral é precedido por ansiedade antecipatória crescente, ligada a expectativa de sentir-se mal em um determinado contexto. Essa ansiedade antecipatória pode ser acompanhada de sinais e sintomas somáticos, que ocorrem de forma gradual e flutuante até que o indivíduo entra na situação temida ("Fóbica").

Então ele tem uma brusca elevação na intensidade das manifestações autonômicas, acompanhadas de outros sintomas somáticos e psíquicos que podem ou não levar ao comportamento desadaptativo de congelamento [ incapacidade de se mover] ou a busca desordenada de saída (Fuga) [...]" (Valentim Gentil e Francisco Lotufo-Neto, 2ªed, 1996, p.32, grifo nosso).

Entre várias outras consequências as quais a fobia pode causar a um indivíduo estão a presença de algumas reações físicas e psicológicas, como sudorese, taquicardia, dificuldade de respirar, entre outras.

Um exemplo seria a diferença entre um receio cauteloso de uma pessoa normal, um simples medo a uma situação de perigo, para um medo exagerado do indivíduo fóbico perante o objeto de sua fobia, de uma abordagem conservadora para uma reação descontrolada, do reconhecimento do perigo para um ataque de pânico.

# **2.1 Principais Causas de Fobias**

A causa de muitas fobias ainda é desconhecida pelos médicos. Apesar disso, há fortes indícios de que a fobia de muitas pessoas possa estar relacionada ao histórico familiar, alguns pesquisadores afirmam que as fobias podem ter causa genética, levando a crer que os fatores genéticos possam representar um papel importante na origem de determinadas fobias.

Segundo Médicos e pesquisadores existem alguns indícios que levam a essa conclusão, nessa linha de pensamento é apontado o fato de dois terços das pessoas que sofrem desse mal possuírem algum parente que também possuam algum tipo de fobia ou até o mesmo tipo do indivíduo em questão.

Entretanto assim como tantas outras doenças as fobias podem ser resultadas de múltiplos fatores não apenas genéticos, mas também fatores como ambientais e sociais.

Outro fator além do genético, dos traumas e experiências negativas do passado, que pode contribuir para as fobias é a transmissão de informações, por exemplo, se forem transmitidas muitas informações ruins ou negativas sobre um determinado objeto ou situação, o indivíduo pode vir a ter reações aversivas ao mesmo.

Este processo ocorre principalmente na infância, segundo Paulo Knapp (2004, cap.15, p.7) "a interação das crianças com o mundo adulto e com o grupo de iguais são cercadas de transmissões de conhecimentos e/ou regras. [...] o que acontece no tange a gênese das fobias é que informações verbais negativas (por exemplo, relacionadas a periculosidades) acerca do objeto fóbico são transmitidas, fazendo com que ele adquira propriedades aversivas"

> "Ainda alguns médicos e psiquiatras apontam uma série de fatores que também pode estar envolvida nas causas de fobias. Sendo eles: idade e temperamento.

> Em relações a Idade eles afirmam que, alguns tipos de fobia se desenvolvem cedo, geralmente na infância. Outras podem ocorrer durante a adolescência e há aquelas que também podem surgir no início da vida adulta, até por volta dos 35 anos de idade." (Dr. Cyro Masci, psiquiatra e Diretor da Clínica Masci, Http://www.minhavida.com.br/saude/temas/fobia).

Já sobre temperamento é dito que, "os fatores de risco temperamentais para fobia específica, como afetividade negativa (neuroticismo) ou inibição comportamental, também são fatores de risco [...]" (http://www.acaciapsi.com.br/fobia-especifica/).

"Podemos dizer então que as causas das fobias são uma combinação de aspectos biológico/genéticos, traumas e de aprendizagem que o indivíduo adquire em sua vida." (Dr. Cyro Masci, psiquiatra e Diretor da Clínica Masci, Http://www.minhavida.com.br/saude/temas/fobia).

#### **2.2 Tipos de Fobias**

Existem diversos tipos de fobias e qualquer coisa, seja ela qual for, pode dar origem a um medo irracional ou exagerado. Porém, existem as fobias recordistas, partilhadas por muitos, mas existem também muitas fobias capazes de causar alguma estranheza a alguns de nós como o medo a engolir ar, ou uma fobia a relógios, a lista é extensa com um conjunto impressionante de fobias e respectivos nomes, em vários websites ou livros.

De um ponto vista mais científico e de acordo com o Manual Diagnóstico e Estatístico de Doenças Mentais, as fobias encontram-se categorizadas em 5 conjuntos:

> "Animais (aranhas, cobras, etc.); Ambiente natural (alturas, tempestades, água, etc.); Sangue injeções, ferimentos; Situacional (aviões, elevadores, lugares fechados, etc.); Outros tipos (engasgar, vômitos, doenças, ruídos altos, etc.)." (Manual Diagnóstico e Estatístico de Doenças Mentais)

Dentro destas cinco categorias existem aquelas fobias que são mais comuns, partilhadas por grandes grupos de pessoas, as que vemos com mais frequência, dentre elas estão: Agorafobia, Fobia social, claustrofobia, e fobias simples ou especificas.

"A Agorafobia é definida pela psiquiatria, divergindo um pouco do sentido etimológico da palavra –" medo de lugares abertos "-, como medo de um conjunto de situações que tem em comum o fato de serem publicas [...], não se trata do medo de lugares abertos ou fechados, mas do medo de afastar-se de casa ou de pessoas que transmitam segurança[...]" (Aline Gurfinkel, 2006, 3ªedição p.13). Ou "medo de espaços amplos e de aglomerações como estádios, cinemas, supermercados. " (Paulo Dalgalarrondo, 2008, 2ªedição, p.171).

Fobia social é aquela que, segundo Paulo Dalgalarrondo "é o medo de contato e interação social, principalemente com pessoas pouco familiares ao indivíduo e em situações nas quais o paciente posa se sentir examinado ou criticado por tais pessoas (proferir aulas ou conferencias, ir a festas, encontros, etc.)", (2008, 2ªedição, p.171).

Já a claustrofobia que é "o medo de entrar (e ficar preso) em espaços fechados, como elevadores, salas pequenas, tuneis, etc." (Paulo Dalgalarrondo, 2008, 2ªedição, p.171).

E fobias simples ou especificas "é o medo intenso e desproporcional de determinados objetos, geralmente de pequenos animais (baratas, sapo, cachorro, etc.)" (Paulo Dalgalarrondo, 2008, 2ªedição, p.171). Dentro de fobias simples se encaixam fobias como: Cinofobia - medo de cães, Aracnofobia – medo de aranhas, Melissofobia - medo de abelhas, Katsaridafobia - medo de baratas, entre outras.

"Além disso, podemos classificar o grau de algumas fobias, observando como elas interferem na vida e no cotidiano das pessoas, podemos dividi-las em três grupos: Simples, limitadoras e perigosas." (http://oficinadepsicologia.com/sobre-ansiedade/fobias-especificas).

> "A maior parte das pessoas com fobias simples raramente procuram soluções para esses medos, por serem situações incomodativas que podem ser evitadas sem que aquilo interfira em seu cotidiano, elas acabam optando por permanecer com medo que apenas as incomodara em situações onde precisará confrontar seu objeto ou situação fóbica ao vivo, ou em imagens mais que raramente irá acontecer. Um exemplo é a fobias de cobras, que raramente se encontra com uma, a não ser que se more em um local como Amazónia ou Austrália, ou uma ida ao zoológico, o indivíduo que possui tal fobia, consegue evitar estas situações sem que isto interfira em seu cotidiano, o seu evitamento não gera situações limitativas e não fará muito sentido para esta pessoa resolver a fobia.

> No entanto, existem muitas fobias que, pela frequência com que nos deparamos com o objeto fóbico, se tornam limitadores de nossa autonomia, um exemplo é a Cinofobia (medo de cães), que cruzamos diariamente pelas ruas. Ou Astrapefobia (medo de relâmpagos e trovões).

E ainda a o tipo que podem ser perigosas, de uma forma quase direta ou indireta, como por exemplo, as fobias de procedimentos médicos (Sangue, injeções, ferimentos) podem gerar problemas como: atrasar diagnósticos e tratamentos vitais para a saúde e sobrevivência do indivíduo. Ou podem criar reações descontroladas ao indivíduo que o podem colocar em risco, como, por exemplo, fugir descontroladamente." (http://oficinadepsicologia.com/sobre-ansiedade/fobiasespecificas).

#### **2.3 tratamentos**

Existem vários tipos de tratamentos de fobia, com várias abordagens diferentes e voltadas para fobias diferentes. A escolha depende muito das qualificações profissionais do psicólogo ou terapeuta que irá realizar o tratamento.

O tratamento para a fobia tem como objetivo reduzir a ansiedade e o medo provocados por motivo ilógico, irracional e exagerado, ajudando no gerenciamento das reações físicas e psicológicas decorrentes deste medo. (http://clinicaestelanoronha.com.br/fobia-ou-medo-tratamento-cura.html)

Dentre os tipos de tratamentos podemos citar: Terapia Exposição gradual in-vivo, Terapia Cognitiva Comportamental, Psicanálise e terapias psicodinâmicas, Hipnose, uso de medicamentos específicos, entre outros.

A pesquisa tem como foco o tipo de tratamento de fobias mais comum e utilizado, o tratamento de Exposição gradual in-vivo ou terapia de exposição.

A Exposição gradual in-vivo (terapia de exposição) segundo Emmelkamp (apoud Cunha e Leitão, p.1 e 2 ) "é o tratamento mais comum e bem-sucedido no tratamento de fobias. A terapia de exposição é baseada no princípio de que as pessoas se habituam a situações de desconforto. Neste método, o paciente com fobia é exposto a uma sequência de estímulos de que tem medo, ele consiste em aproximar gradualmente o paciente do objeto fóbico, respeitando os limites da pessoa. Os primeiros contatos podem ser através de fotos e então as formas de contato vão sendo intensificadas. É conhecido que a intensidade correta do estímulo leva à habituação e ao decréscimo do medo, este processo de habituação costuma ocorrer naturalmente para 95% das pessoas."

Normalmente o terapeuta ou psicólogo acompanha esse processo monitorando o paciente através de aparelhos de biofeedback, o qual passa para os especialistas dados como respiração, batimento cardíaco e resistência da pele, todas as informações necessárias sobre o paciente durante o tratamento.

O tratamento convencional que é a Exposição gradual in-vivo (terapia de exposição) mesmo tendo estatísticas positivas, ser o mais popular e efetivo, muitas pessoas ainda preferem tratamentos alternativos, pois em alguns casos elas não conseguem passar pelo tratamento convencional ou não conseguem terminá-lo, sendo assim, buscam tratamentos alternativos para poderem se livrar de suas fobias.

#### **3. Realidade Aumentada**

A Realidade Aumentada é uma tecnologia, um tanto quanto antiga, o termo Realidade aumenta surgiu em 1990, com Tom Caudell que:

> "Criou um sistema baseado na realidade aumentada para auxiliar mecânicos da empresa Boeing. Após colocarem uma espécie de óculos, os usuários eram auxiliados pela ferramenta para encontrar conexões de cabos e fios corretas nos motores das aeronaves, isso venho a facilitar muito a vida dos mecânicos, que economizavam tempo ao não precisarem ler manuais enormes dos aviões. É importante frisar que foi Tom Caudell, o primeiro pesquisador a utilizar o termo Realidade aumentada."

Realidade Aumentada é uma tecnologia que dependente de processamento em tempo real e, por isso, são influenciadas pela evolução da computação, tanto do ponto de vista do hardware quanto do software. (Souza Ribeiro, Zorzal, 2011).

"Essas aplicações ficaram mais acessíveis somente no início dos anos 2000, com a convergência de técnicas de visão computacional, software e dispositivos com melhor índice de custo-benefício." (Siscoutto e Costa, 2008, p.4).

É definido como Realidade aumenta "o enriquecimento do ambiente real com objetos Virtuais, usando algum dispositivo tecnológico, funcionando em Tempo real" (Kirner, 2007, p. 10).

Ou seja, nada mais é que a mistura do ambiente virtual com o ambiente real ao qual vivemos, é trazer objetos virtuais para o nosso meio. Assim como afirma Milgran (1994 apud Kirner 2007, p. 10) "é a mistura de mundos reais e virtuais em algum ponto da realidade/virtualidade contínua, que conecta ambientes Completamente reais a ambientes completamente virtuais".

E também pode ser considerada "uma melhoria do mundo real com textos, imagens e objetos virtuais, gerados por computador " (Insley, 2003 apud Kiner 2007, p.10);

> "O fato dos objetos virtuais serem trazidos para o espaço físico do usuário (por sobreposição) permitiu interações tangíveis mais fáceis e naturais, sem o uso de equipamentos especiais. Por isso, a realidade aumentada vem sendo considerada uma possibilidade concreta de vir a ser a próxima geração de interface popular, a ser usada nas mais variadas aplicações em espaços internos e externos." (Siscoutto e Costa, 2008, p.4).

No ambiente com realidade aumentada, podemos realizar ações como, por exemplo, inserir um objeto imaginário, um copo, uma garrafa ou um animal, sobre uma mesa no ambiente real, de forma que pareça ao usuário que os dois estão no mesmo ambiente (sobreposição).

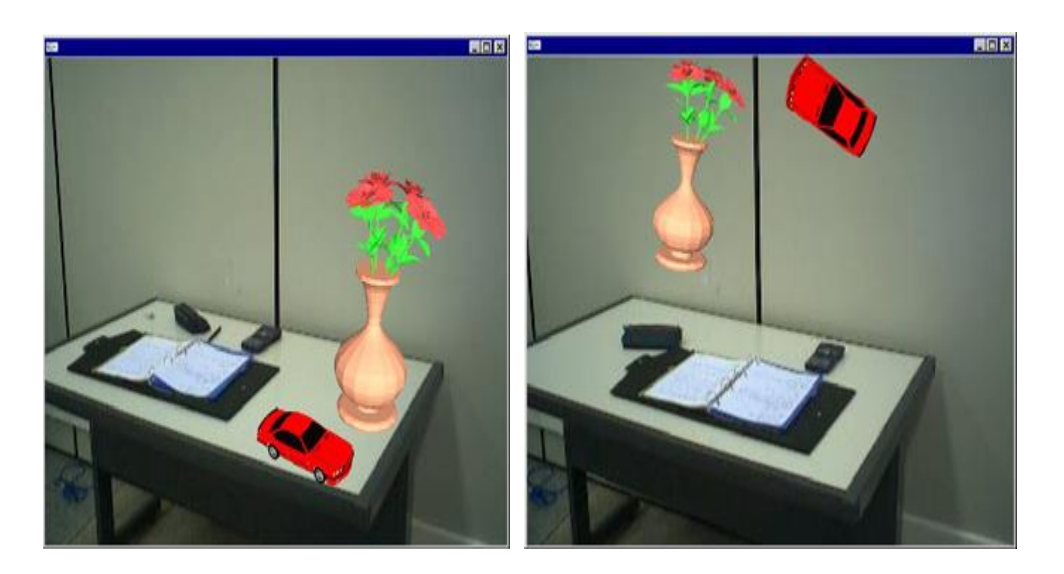

Figura 1. Realidade aumentada com vaso e carro virtuais sobre uma mesa. Fonte: Tori, Kiner, Siscoutto, 2006, p.23.

"A realidade aumentada apresenta a vantagem de permitir o uso de ações tangíveis e de operações multimodais, envolvendo voz, gestos, tato, etc, facilitando o trabalho do usuário sem a necessidade de treinamento." (Kawashima, 2001 apud Siscoutto e Costa, 2008, p.4).

> "Técnicas de RA têm sido utilizadas em diversas áreas de pesquisa e aplicações práticas, tais como na biometria (por exemplo, para acrescentar diretamente à imagem de um paciente, informações sobre a estrutura interna de seus órgãos e condições de saúde); na engenharia e indústria (para exibir informações adicionais sobre projetos através de maquetes); e no marketing (para melhorar o apelo visual e a quantidade de informações agregadas à apresentação de produtos, como visto em jogos de futebol televisionados), na medicina, educação, entre outras." (S. Jukemura, Nascimento, Costa, 2006, p.39).

"A convergência tecnológica e o desenvolvimento de interfaces estão apontando para a nova geração de interfaces computacionais baseadas em realidade aumentada para uso nas mais variadas áreas, desde entretenimento, como jogos, até experimentos científicos coletivos, constituindo verdadeiros laboratórios de pesquisa." (Siscoutto e Costa, 2008, p.4)

"O que antes se restringia a computadores de grande porte e a aplicações de computação gráfica, foi atualmente expandido para microcomputadores, plataformas móveis e Internet, envolvendo aplicações gráficas, sonoras, gestuais e de reação de tato e força. " (Souza Ribeiro, Zorzal, 2011. P.11).

#### **3.1 Funcionamentos da Realidade Aumentada**

A Realidade aumentada funciona de diversas maneiras, as mais comuns delas são as com marcadores que é a abordagem mais simples e costuma ser a mais utilizada e a abordagem sem marcadores conhecida como markerless.

> Na abordagem com marcador "Você precisa de alguns equipamentos básicos para possibilitar a Realidade Aumentada: um computador, um webcam, um marcador, e o software de Realidade Aumentada. Para tudo isso funcionar, você executa o software e, com o marcador apontado para a

câmera, o software irá reconhecê-lo e identificar seu posicionamento no ambiente, em seguida, o software disponibiliza um objeto virtual com base no posicionamento desse marcador." (Vieira Gonçalves, 2013, p.99).

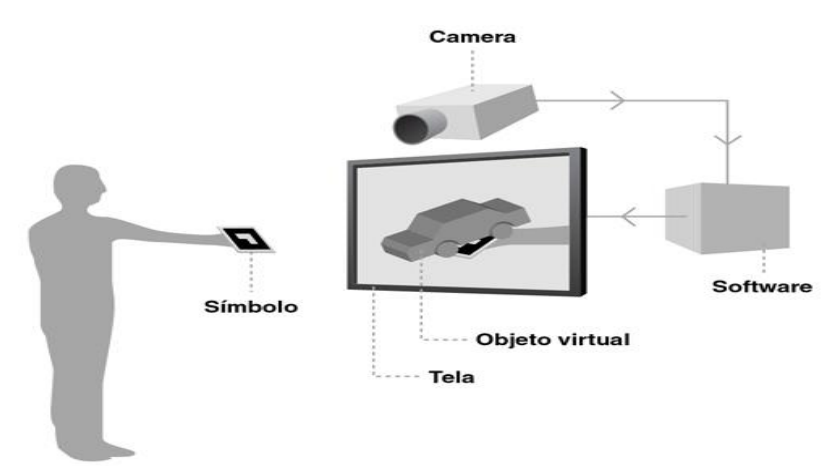

Figura 2. Funcionamento da realidade aumentada através de marcadores. Fonte: Vieira Gonçalves, 2013, p.99.

# **3.1.2 Marcadores**

Os marcadores "são figuras em preto e branco impressas em papel dentro de uma região retangular. Eles são utilizados para identificar um determinado objeto e sua posição em relação a uma câmera de vídeo." (S. Jukemura, Nascimento, Costa, 2006, p.39-40).

> "Os marcadores são fundamentais na Realidade Aumentada, ou pelo menos por enquanto, pois é por eles que os softwares de RA calculam o posicionamento correto dos objetos 3D, porém devem-se tomar alguns cuidados ao criar um marcador personalizado. Algumas ferramentas para desenvolvimento de aplicações de RA possuem certa deficiência em reconhecer determinados marcadores; portanto, recomenda-se que se crie marcas simples e sem muitos detalhes ou cores. Um padrão muito comum utilizado para marcadores são os famosos quadrados preto e branco com alguma figura dentro, pois eles são identificados pelo software muito facilmente. Para um bom marcador (Figura 3), a figura dentro dele deve diferenciar, pelo menos, um dos quatro cantos de dentro, pois, assim, o software saberá quando o marcador estiver tombado ou de cabeça para baixo." (Vieira Gonçalves, 2013, p.98-99).

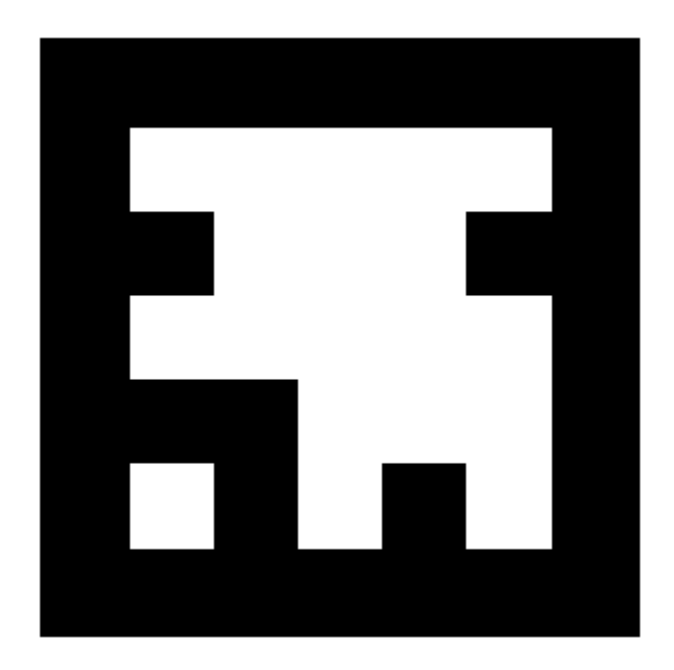

Figura 3. Marcadores corretos para reconhecimento do software. Fonte: (HEIKKINEN, 2012 apud Vieira Gonçalves, 2013, p.98-99).

# **3.2 Ferramentas Para o Desenvolvimento de R.A**

Existem várias ferramentas para o desenvolvimento de R.A com marcadores, dentre elas estão ferramentas para programadores e não programadores. A mais habitual e mais utilizada delas a ARTOOLKIT, entretanto existem várias outras como SACRA, FLARTOOLKIT, etc.… (Kirner, 2008).

# **3.2.1 ARToolKit**

O ARToolKit é uma API para o desenvolvimento em Realidade Aumentada, é uma das API'S mais utilizadas devido a sua facilidade, por ser totalmente gratuita e fácil de encontrar.

> "[...] é uma biblioteca desenvolvida em linguagem C, que permite o desenvolvimento de aplicações em Realidade Aumentada de uma maneira mais fácil, utilizando técnicas de visão computacional para identificar marcadores capturados pela câmera, devidamente cadastrados no sistema, e, assim, conseguir ajustar a sua posição e orientação para criar objetos

virtuais de forma que pareçam estar anexados a esses marcadores." (Vieira Gonçalves, 2013, p.100).

#### **3.2.2 FLARToolKit**

O FLARToolKit é uma versão mais moderna de API que o ARToolKit, ele é portado para flash, sendo necessário para utilizá-lo um software de desenvolvimento em flash.

> Ele foi "Desenvolvida pelo japonês Saqoosha em 2008, foi portada por meio da biblioteca NyARToolKit (Java) para a linguagem ActionScript 3.0 (Flash). Essa biblioteca, diferentemente das outras, permite o desenvolvimento de aplicações de RA para web, e pode ser executado na maioria dos browsers com suporte ao Flash Player. Para seu desenvolvimento, é necessário ter objetos Collada ou Papervision 3D, uma biblioteca 3D para o Flash". (Vieira Gonçalves, 2013, p.99).

#### **3.2.3 NyARToolKit**

O NyARToolKit é a versão que originou o FLARToolKit , é basicamente uma versão japonesa da ARToolKit.

> "Originada da biblioteca ARToolKit, foi portada para a linguagem Java pelo japonês Nyatla em 2008. [...]. Essa biblioteca é bem interessante, pois, apesar de ser em Java, tem suporte para trabalhar com C#, Android, e algumas outras linguagens, além do ActionScript 3.0," (Vieira Gonçalves, 2013, p.99).

#### **3.2.4 EZFlar**

O EZFlar é uma ferramenta bem simples , sendo necessário para utilizala apenas acessar o site e criar sua própria aplicação em R.A

> "Criado em 2009 por Eduardo Malpeli, com a ajuda de Daniel Roda e Alex Freitas, ambos infografistas do Jornal O Estado de São Paulo, o EZFlar é um gerador on-line automático de Realidade Aumentada. O projeto surgiu a partir da ideia de utilizar a Realidade Aumentada no jornal; a partir dessa ideia, várias pesquisas foram feitas e, como primeiro projeto, foi desenvolvido uma aplicação para uma matéria do jornal sobre a Torre Eiffel com um marcador impresso no final da página dessa matéria e, quando o usuário colocasse o jornal com o marcador na frente do webcam, seria apresentado um modelo 3D da Torre Eiffel. Para ter acesso ao gerador on-line de RA, basta acessar o site do projeto [...]". (Vieira Gonçalves, 2013, p.99).

#### **3.2.5 SACRA**

O SACRA é uma API desconhecida do público geral, contudo ela é uma das mais simples de se utilizar, uma ferramenta para não-programadores .

> "Desenvolvido em 2008, pelo aluno Rafael Santin, em seu mestrado, e orientado pelo prof. Claudio Kirner, o SACRA, Sistema de Autoria Colaborativa com Realidade Aumentada, surgiu da necessidade de facilitar o desenvolvimento de aplicações em Realidade Aumentada por pessoas leigas em computação, necessitando apenas de configurações através de pastas e arquivos-texto." (Vieira Gonçalves, 2013, p.100).

Há também, algumas alternativas mais recentes, que não se utiliza de marcadores para criação da realidade aumentada, como o SmartAR e o Kudan AR.

#### **3.2.6 SmartAR**

"Sistema de Realidade Aumentada criado pela Sony, o SmartAR, ou, em português, Realidade Aumentada Inteligente, não necessita da utilização de marcadores especiais, como foi visto nas outras ferramentas, pois ela utiliza a abordagem de markerless para o reconhecimento de objetos, podendo ser reconhecidos e acompanhados em alta velocidade; permite, ainda, que todo o ambiente seja mapeado e transformado em 3D, criando interações com o ambiente real em uma qualidade muito alta, sem perda ou atrasos em suas projeções." [...] (Vieira Gonçalves, 2013, p.100).

#### **3.2.7 Kudan AR**

Assim como o SmartAR o Kudan não necessita de marcadores e é utilizada na abordagem de markerless.

"O Kudan AR é uma SDK que oferece uma engine Android, iOS e Unity, e também fornece uma engine personalizado para PC[...]o Kudan é utilizado para o desenvolvendo aplicações por clientes como Pepsi, Audi, Ford, BBC, eBay, Dyson".[\(https://www.kudan.eu/about/\)](https://www.kudan.eu/about/)

## **3.3 Markerless - R.A sem marcadores**

Para entender melhor como funcionam o Kudan AR e o SmartAR, será explicado a seguir o conceito de markerless(sem marcadores) e como funciona a Realidade aumenta sem eles.

A abordagem markerless procura criar sistemas em R.A sem a utilização de marcadores especiais, diferente da abordagem clássica que necessita de marcadores para o rastreamento da imagem.

> "A diferença principal entre os métodos de rastreamento com marcadores e markerless, é que no método com marcadores, faz-se o uso de padrões artificiais, os marcadores, conhecidos

e registrados na aplicação previamente, que são colocados ao longo do ambiente para que a câmera possa fazer o reconhecimento. Já no método sem marcadores a aplicação em R.A se utiliza de qualquer parte do ambiente real como um marcador, uma vez que o sistema explora informações naturais presentes na cena real para realizar rastreamento, juntamento com a posição." (Nunes, Machado, Sarroglia Pinho, Kirner, 2009).

Em vários cenários de aplicação R.A, como o deste trabalho, o rastreamento sem marcação é obrigatório ou pelo menos desejável (Nunes, Machado, Sarroglia Pinho, Kirner, 2009 apud Lima et al. 2008 ).

É importe ressaltar que as técnicas de rastreamento e registro sem marcadores costumam ser mais complexas que as com marcadores. (Nunes, Machado, Sarroglia Pinho, Kirner, 2009). Porem elas costumam apresentar algumas vantagens sobre os métodos com marcadores em determinados cenários.

> "Um bom exemplo disso é aplicação em um sistema R.A para Manutenção de equipamentos, que quando se utiliza de marcadores para o rastreamento do equipamento, o mesmo apresenta muitas desvantagens, como falhas de rastreamento, que podem ocorrer devido à oclusão de marcadores pelo corpo e ferramentas do usuário, os marcadores podem esconder partes importantes do equipamento, A pose do equipamento deve ser calibrada para cada marcador presente na cena. Portanto, uma abordagem de rastreamento sem marcadores é fortemente aconselhada nesse cenário." (Nunes, Machado, Sarroglia Pinho, Kirner, 2009 apud Platonov et al. 2006 ).

Outro exemplo de R.A sem marcadores, bastante conhecido pelo público em geral, é o jogo desenvolvido pela Niantic, Pokémon GO.

O jogo se utiliza da abordagem markerless, sem a necessidade de marcadores, com o objetivo de assim tornar a experiência mais real possível ao usuário, seria impossível fazer um jogo como esse utilizando a abordagem convencional com marcadores especiais.

SDK's como o SmartAR e o Kudan AR, já oferecem os métodos de rastreamento prontos sendo necessários apenas criar os objetos das animações, o que facilita a criação de aplicações em R.A.

#### **4. Projeto**

O principal objetivo deste trabalho é o de demonstrar que a tecnologia R.A pode ser implementada com sucesso para o tratamento de fobias.

Para isso há a necessidade de se criar um protótipo de um produto cuja tecnologia da R.A seja aplicada de forma a ser útil para o tratamento de fobia, no caso, mais especificamente o tratamento de fobias por Exposição gradual in-vivo (terapia de exposição) ou como um tratamento alternativo baseado no mesmo principio dele.

Este tipo de tratamento foi escolhido, pois é o tratamento onde a Realidade aumentada teria maior eficácia, já que ela funcionaria apenas para algumas determinadas fobias, como por exemplo, as fobias de animais, devido ao fato de que é possível reproduzir figuras como animais e insetos em R.A, já para outras fobias como fobias de Ambiente natural (alturas, tempestades, água, etc.) ela não funcionaria.

Com isso em mente foi escolhido para protótipo de produto final, que virá a ser um Aplicativo em Realidade Aumentada para smartphones.

O Aplicativo foi pensado para o tratamento de algumas fobias em especifico, utilizando a R.A em conjunto com a terapia de exposição ou como um tratamento alternativo baseado no mesmo, que como visto anteriormente consiste em aproximar gradualmente o paciente do objeto fóbico, respeitando os limites da pessoa, neste tipo de tratamento é de costume se utilizar de fotos/imagens do objeto fóbico e então as formas de contato vão sendo intensificadas.

Com a utilização de um aplicativo em smartphones neste tipo de tratamento por terapia de exposição, pode-se gerar um passo a mais dentro do próprio passo-a-passo do tratamento, ou então um tipo de tratamento alternativo, isso ficaria a critério do psicólogo ou terapeuta responsável pelo mesmo.

O Aplicativo seria utilizado em conjunto com os aparelhos de biofeedback, que monitoram o paciente e que passam para os especialistas dados como respiração, batimento cardíaco e resistência da pele, todas as informações necessárias sobre o paciente durante o tratamento.

Mesmo sendo utilizada para um tipo de tratamento específico, a R.A em um tratamento traz algumas vantagens, se comparado ao tratamento convencional por terapia de exposição, para as fobias onde ela pode ser usada de maneira efetiva, sendo algumas dessas vantagens o maior controle que o terapeuta pode ter sobre o tratamento, uma realidade maior ao utilizada no lugar de fotos e imagens, a diminuição de riscos ao expor o paciente diretamente ao objeto fóbico, entre outras.

Para o protótipo do produto, considerando as afirmações acima, foi pensado e desenvolvido uma simulação em R.A, utilizando a plataforma de desenvolvimento Unity, em conjunto com SDK Kudan AR, assim utilizando a abordagem markerless desejável neste tipo de tratamento, sem a necessidade de marcadores e tornando a simulação mais real.

Para a criação da simulação, foi escolhida uma fobia que se encaixaria no quadro de fobias que podem ser tratadas com R.A de maneira efetiva, sendo assim, foi tomando como exemplo, a Aracnofobia (mais conhecida como medo de aranhas) uma fobia bastante comum e conhecida.

#### **4.1 Ferramentas Utilizadas no Desenvolvimento do Projeto**

Para o desenvolvimento do projeto, foi utilizada uma plataforma de desenvolvimento, o Unity, que "é uma plataforma de desenvolvimento de ponta a ponta, flexível e de alto desempenho, usada para criar experiências ricas, interativas 2D, 3D, RV e RA. A poderosa engine gráfica Unity e o editor com todas as funcionalidades servem de base para desenvolver esplêndidos jogos

ou aplicativos e publicá-los facilmente em várias plataformas: dispositivos móveis, sistemas de entretenimento doméstico, computadores pessoais e sistemas incorporados".(https://unity3d.com/pt/public-relations).

O Unity é uma ferramenta que lhe oferece várias opções para modelagem, com isso é possível criar desde pequenas simulações até grandes jogos.

Empresas famosas como a Blizzard se utilizam do Unity, o jogo Hearthstone: Heroes of Warcraft**,** por exemplo, eles decidiram utilizar o unity para exportá-lo para outras plataformas além do PC, assim eles a usaram para criar as versões mobile. [\(Https://unity3d.com/pt/showcase/case](https://unity3d.com/pt/showcase/case-stories/hearthstone)[stories/hearthstone\)](https://unity3d.com/pt/showcase/case-stories/hearthstone).

Ele oferece tanto versões gratuitas (como a utilizada neste trabalho), como versões pagas, onde nas versões pagas, como qualquer outro software o usuário possui maior acesso a ferramentas e opções que a versão gratuita. Mas com a versão gratuita já se tem acesso a bastantes ferramentas e opções para desenvolvimento.

Além do Unity, também foram necessários alguns SDK's externos, para se utilizar em conjunto com o Unity a fim de se conseguir criar as simulações em R.A, sendo elas o Kudan AR (SDK necessário para a criação de R.A) e o Android SDK (Necessário para a compilação para dispositivos android).

Vale ressaltar que o SDK Kudan AR, assim como o Unity, também oferece versões gratuitas e pagas, porém, caso a intenção seja de lançar um aplicativo criado usando SDK no mercado seré necessário pagar uma taxa de £1,000, que convertido fica aproximadamente R\$ 4.000,00. Ou seja, ela é interessante para se trabalhar, contudo, para o lançamento de um produto no mercado seja interessante procurar outra SDK como alternativa.

#### **4.1.2 Desenvolvimento do Projeto.**

Como o unity oferece várias ferramentas para o desenvolvimento, sem a necessidade de se programar, foi necessário apenas aprender como ele funciona para conseguir começar a desenvolver.

32

Dentro do unity para conseguir desenvolver uma simulação, é necessária a criação de uma cena, onde serão manipulados os objetos.

Na criação de uma cena em R.A, no entanto, é necessária a utilização de uma SDK externa, para isso, foi escolhida a SDK Kudan AR.

Depois de baixado o plugin para Unity da SDK kudan AR e importado o mesmo, a cena em R.A pode ser criada, já que após ela estar presente no Unity, é possível manipular objetos em R.A para a criação da cena, como a câmera A.R(câmera que captura R.A da SDK), por exemplo.

O SDK do Kudan já traz alguns exemplos prontos de cenas para tomar como base, tornando-o acessível para pessoas que não tem experiência no desenvolvimento.

Na cena em si é possível manipular vários objetos, trocar o foco da cena, posição, tamanho, e tudo isso depois é transformado em código pelo próprio Unity.

Caso necessário e quem esteja criando a cena necessite, é possível fazer alterações partes do código a mão, o Unity deixa o código que ele vai criando da cena aberto, assim se o usuário necessitar ele pode modifica-lo.

Outra parte importante na criação da simulação foi encontrar um objeto 3D, que pudesse representar o objeto fóbico desejado, no caso uma aranha.

É possível se achar na internet objetos prontos ou então criar o seu próprio através de ferramentas como 3dstudiomax, Blender, entra outras. Porém é possível obter os objetos dentro do próprio Unity, em assetstore, lá são encontrados objetos 3d's e outras ferramentas que talvez sejam necessárias.

Depois de encontrado o objeto, ele foi utilizado, em conjunto com algumas ferramentas da SDK, para criar a simulação planejada, da Aracnofobia.

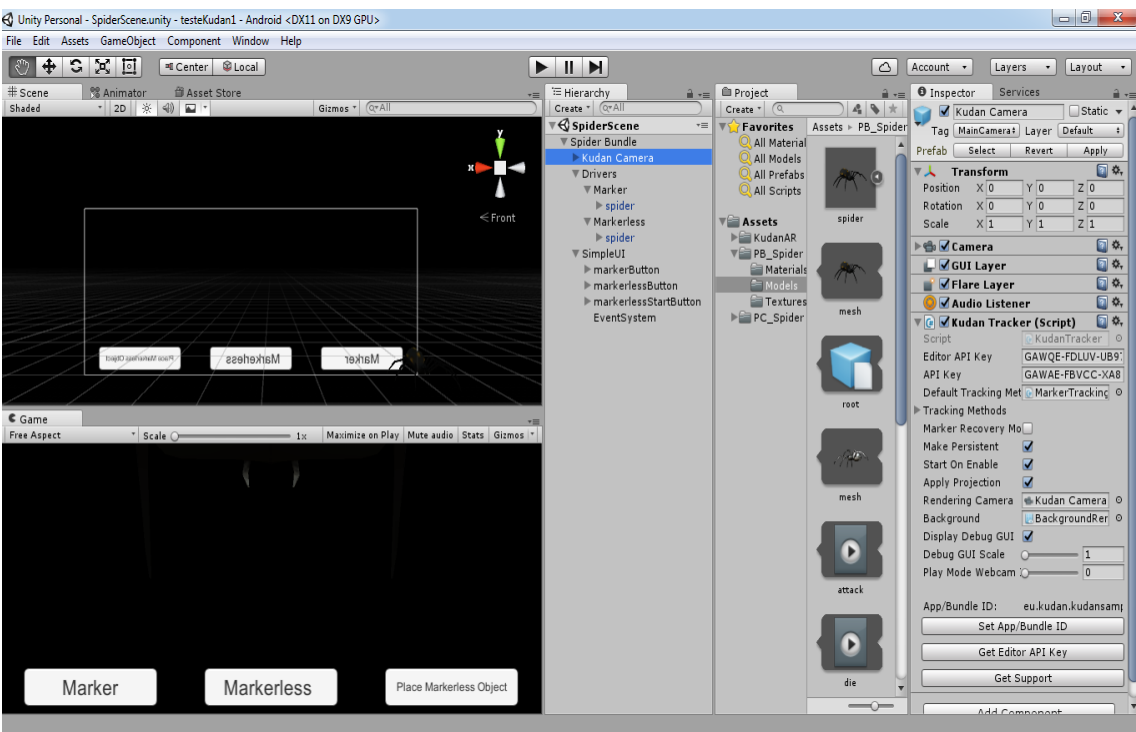

Figura 4. ferramenta de modelagem Unity usada para fazer a simulação.

Depois de criada a simulação é necessária compilar para a plataforma desejada, neste caso, a plataforma escolhida foi android.

Para fazer a compilação é necessário que tenha instalado a SDK da plataforma desejada, no caso o Android SDK.

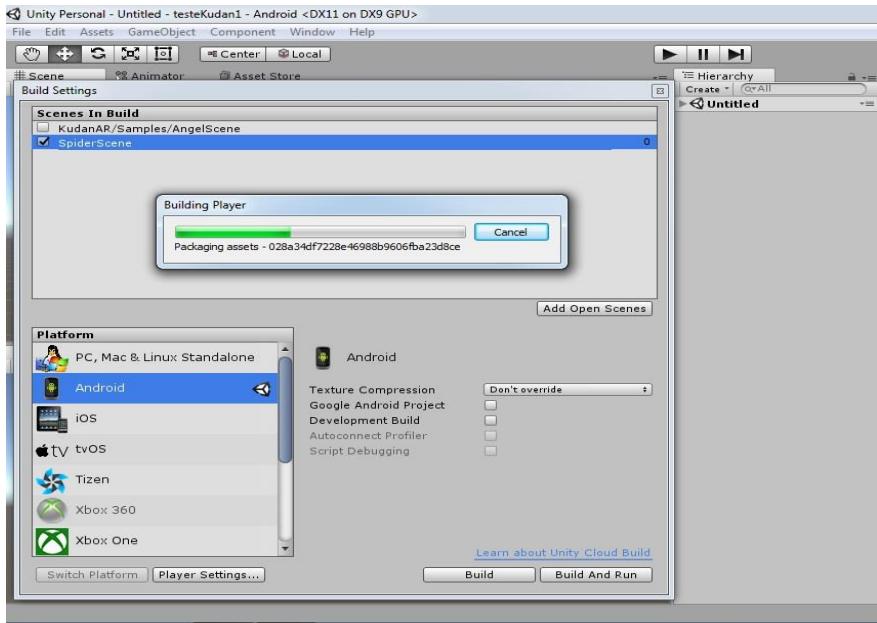

Figura 5. Processo de compilação do projeto no Unity.

Depois de compilado, é gerado o Arquivo.APK no caso do android. Caso seja de desejo do usuário é possível se compilar a mesma cena para mais de uma plataforma, sendo necessário para isso, apenas que se obtenham as SDK's das plataformas desejadas em sua máquina.

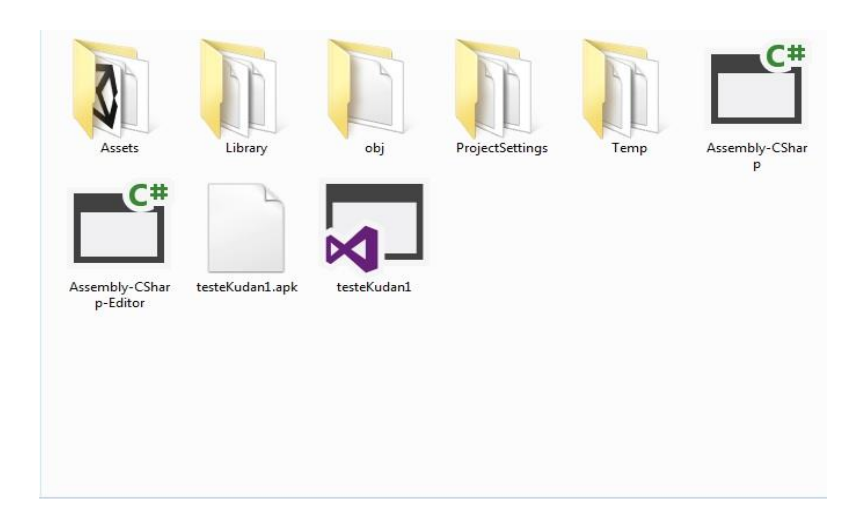

Figura 6. Arquivo.APK gerado após a compilação.

Depois de compilado e gerado o arquivo, o próximo passo é copiar o arquivo para o smartphone desejado e instalar o mesmo. Após isso é só rodar o aplicativo e a simulação irá funcionar.

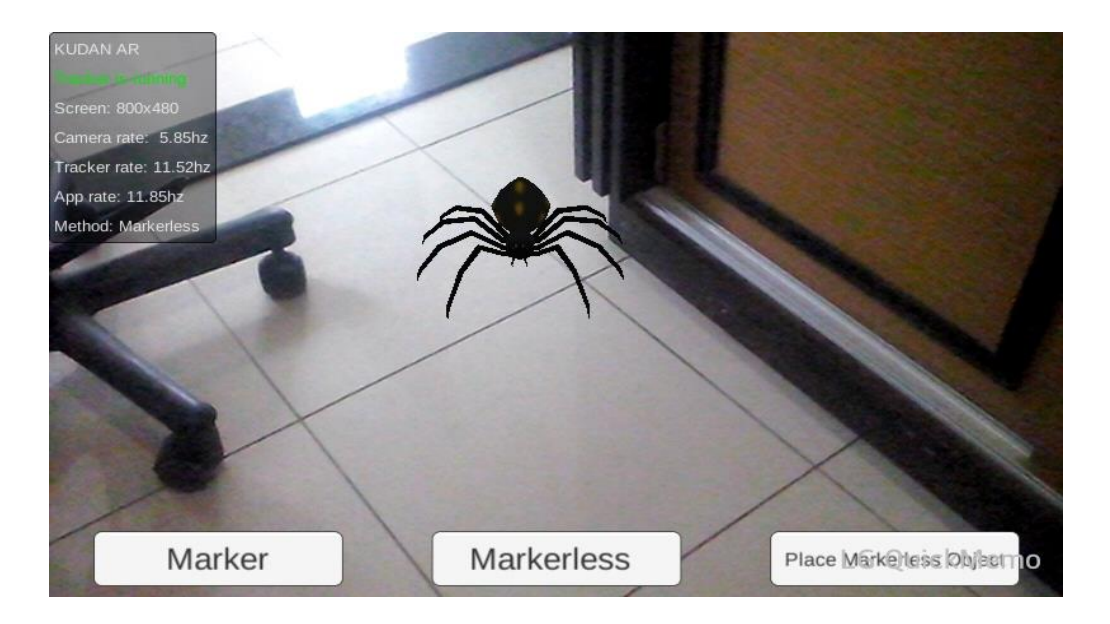

Figura 7. simulação de R.A(Protótipo do projeto) rodando em um smartphone.

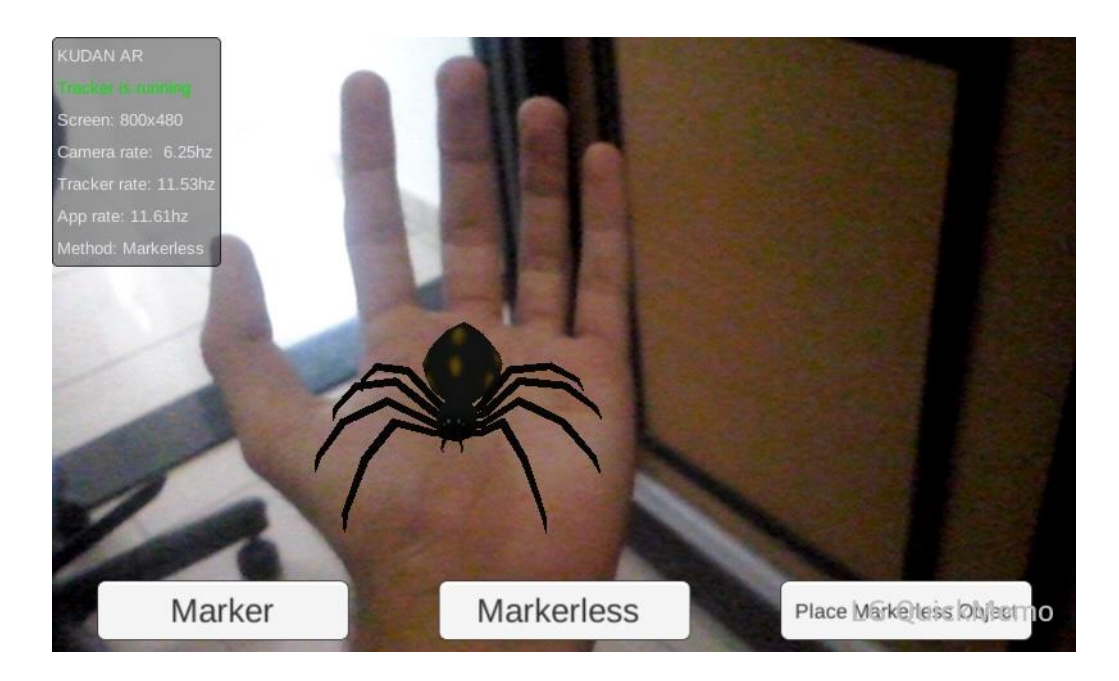

Figura 8. simulação de R.A(Protótipo do projeto) rodando em um smartphone 2.

Com essas ferramentas foi possível criar uma simulação em R.A, que serve como protótipo para um aplicativo que pode ser desenvolvido no próprio Unity, já que ele oferece suporte multiplataforma e facilita o desenvolvimento.

# **4.1.3 Funcionamento do Tratamento com Realidade Aumentada.**

O intuito da criação do projeto é desenvolver o tratamento com Realidade Aumentada para fobias, após a criação do projeto, vem a parta de implementação do mesmo em um tratamento.

O tratamento pode funcionar de duas maneiras diferentes, como já explicados acima, ele poderia tanto funcionar como um passo a mais dentro do próprio passo-a-passo do tratamento convencional, o tratamento de exposição gradual in-vivo.

No tratamento convencional que, consiste em aproximar gradualmente o paciente do objeto fóbico, é de costume utilizar de fotos/imagens do objeto fóbico no decorrer do tratamento, e então as formas de contato vão sendo intensificadas.

Sendo assim, a implementação dele neste tipo de tratamento serviria como um nível a mais ao qual o terapeuta poderia utilizar antes de realmente introduzir o paciente diretamente ao objeto fóbico verdadeiro.

Já como um tratamento alternativo, o aplicativo poderia vir a ter uma função de servir como uma alternativa para pacientes que passaram pelo tratamento convencional e não se sentiram seguros a terminá-lo ou não conseguiram encarar o mesmo, assim como outros tratamentos alternativos conhecidos.

Como um tratamento alternativo, o aplicativo poderia vir a ter maiores funções, o seu funcionamento seria baseado em um estudo já feito sobre tratamentos de fobias com realidade aumentada por Lima et al (2007) ,"onde ele se utiliza de níveis para o tratamento , Para que o método seja mais eficaz e menos abrupto."

Em seu estudo Lima et al (2007) se utilizou de "cinco modelos de aranhas. Desta forma, o fóbico pode ser exposto a diferentes níveis do seu medo. Os níveis que foram propostos pelo autor são de acordo com as características de uma aranha, sendo o nível zero, uma aranha com pouca semelhança a uma real, e o nível 4 uma muito mais semelhante a uma verdadeira aranha."

O mesmo método será utilizado neste tratamento e além de classificar as aranhas por níveis como fez Lima et al (2007), para tornar o tratamento mais real, serão aplicadas algumas modificações quanto aos níveis utilizados por ele. Serão essas modificações os movimentos da aranha de acordo com seu nível.

Sendo assim os níveis propostos com base nos de Lima et al (2007) seriam:

0 - uma aranha com pouca semelhança a uma real;

1 – uma aranha com pouca semelhança a uma real e que ande;

2 – uma aranha um pouco mais semelhante a uma real e que ande;

- 3 uma aranha um pouco mais semelhante a um real e que ande e pule;
- 4 uma aranha muito semelhante a uma real e que ande e pule;
- 5 uma aranha muito semelhante a uma real e que ande e pule e ataque;

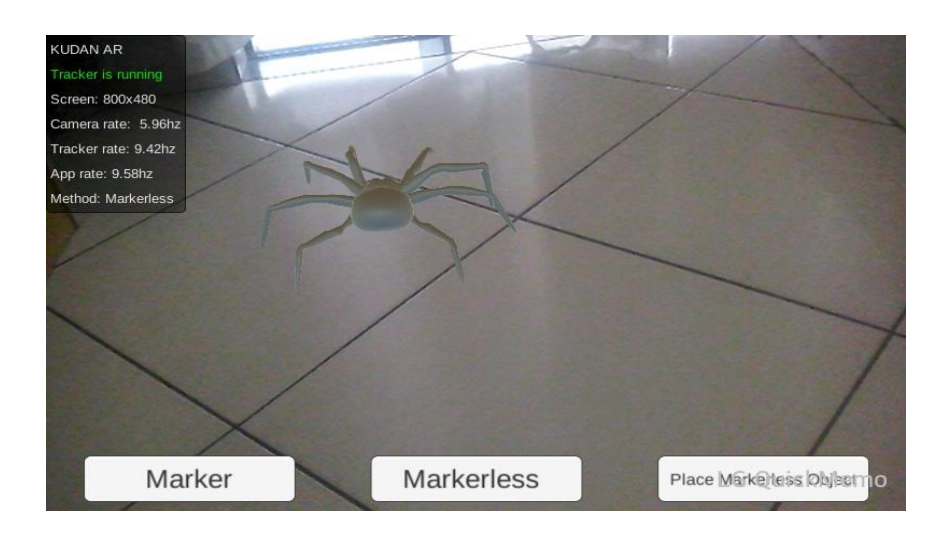

Figura 9 – simulação de um exemplo de aranha nos niveis mais baixos 0 e 1.

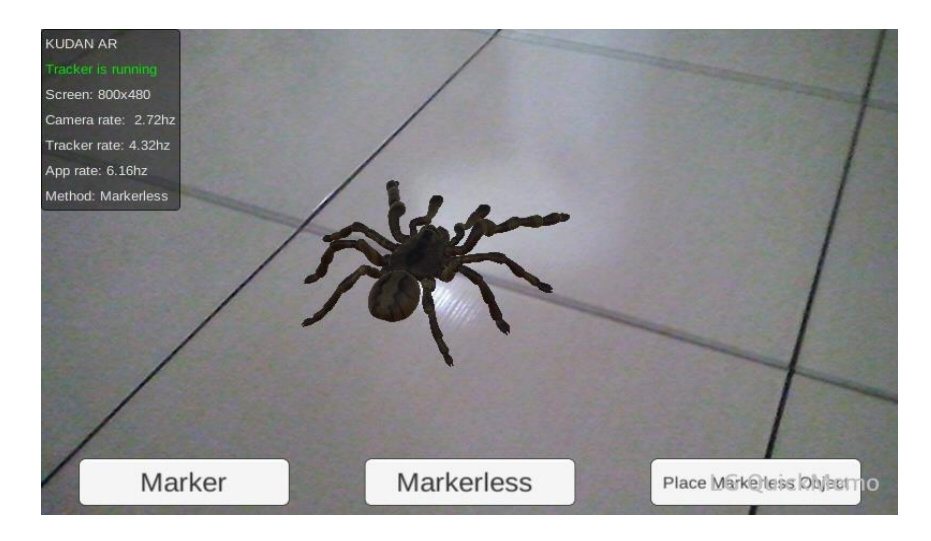

Figura 10 – simulação de um exemplo de aranha nos niveis mais altos 4 e 5.

Podendo-se alterar os níveis de acordo com a necessidade, junto da classificação por nível de semelhança e movimento, poderá ser adicionada a simulação mais de um objeto fóbico (mais de uma aranha, por exemplo), ficando a cargo do terapeuta responsável decidir se é necessário ou quantos objetos fóbicos ele deseja na cena de acordo com sua observação a reação do paciente.

Tudo isso claro em conjunto com os aparelhos de biofeedback, o qual passa para os especialistas dados como respiração, batimento cardíaco e resistência da pele, todas as informações necessárias sobre o paciente durante o tratamento.

Com isso podemos observar o quanto à tecnologia pode ser explorada, bastando apenas o acompanhamento do terapeuta para poder ir melhorando a tecnologia de acordo com as necessidades do tratamento.

#### **4.2 Casos de Uso**

Para poder provar que esse tipo de tratamento funcionaria, temos como base alguns artigos que já exploraram esta área e que trazem casos reais de utilização, entre eles temos o de Juan (2004).

> "Juan (2004), utiliza a Realidade Aumentada para o tratamento de fobias com animais pequenos, que no caso serão as baratas. [...] O tratamento consiste em submeter o contacto com baratas ao paciente, dando a ilusão de que elas caminham sobre as suas mãos. É feita a adição destes pequenos animais no mundo real. O utilizador tem um capacete que lhe permite estar a interagir com o mundo real enquanto as baratas são adicionadas à sua visualização do mundo. O sistema foi testado num paciente e os resultados mostraram-se muito satisfatórios, conseguindo-se uma interação do paciente com o meio e com a convivência com as baratas. [...]"

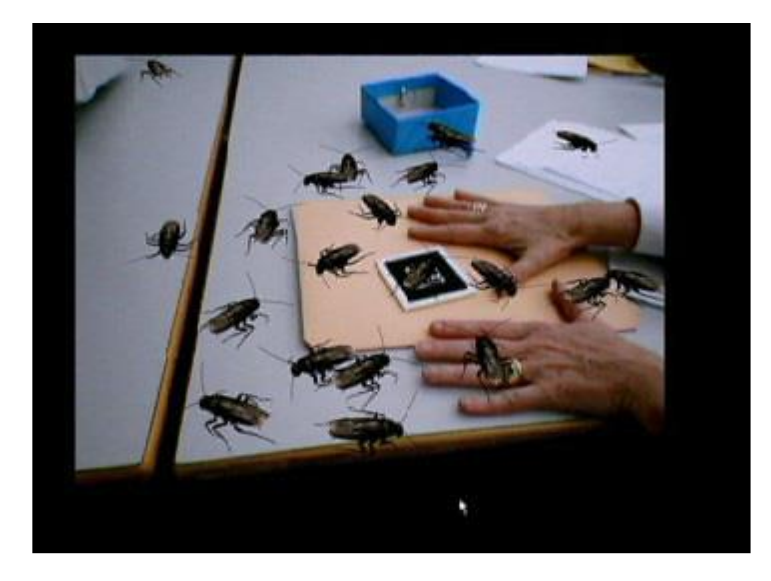

Figure 11. Sistema de Realidade Aumentada. Interação do Utilizador. Fonte: Juan, 2004, p. 3.

"Antes do primeiro tratamento o paciente não conseguia chegar-se próximo de uma barata e depois do tratamento efetuado, utilizando o sistema de Realidade Aumentada, o paciente ficou apto para contatar com uma barata no mundo real, para interagir com ela e para matá-la, ele próprio, caso necessário. Juan (2004) afirma que este primeiro resultado foi muito satisfatório e muito encorajador, demonstrando que a exposição à Realidade Aumentada é efetiva para o tratamento deste tipo de fobia."(Juan, 2004, p.2 e 3).

A diferença principal para o tipo de tratamento ao qual é aplicado neste trabalho para o trabalho de Juan (2004) é que, neste trabalho buscamos utilizar o smartphone com interface para o tratamento, já no caso de Juan (2004) ele se utiliza de um capacete adaptado para R.A.

Outro autor que também aborda o tratamento de fobias com realidade aumentada é Santos 2010/2011 apoud Lima, 2007, p.3 e 4.

"Lima et al (2007), se baseia no mesmo tipo de tratando de fobia que o autor [Hoffman (2007)], porem Hoffman se utiliza a Realidade virtual para o tratamento da Aracnofobia, já Lima procura utilizar a Realidade Aumentada."

"A finalidade do estudo de Lima et al (2007) consiste em mostrar uma arquitetura para o auxílio de pessoas com aracnofobia, utilizando técnicas de Realidade Aumentada [...]. O autor utiliza a Realidade Aumentada nesse último método enunciado, para inserir no mundo real objetos, neste caso uma aranha, para que o paciente possa evoluir no tratamento do seu medo, convivendo com ele."

"Para que o método seja mais eficaz e menos abrupto, foram feitos cinco modelos de aranhas. Desta forma, o fóbico pode ser exposto a diferentes níveis do seu medo. Os níveis que foram propostos pelo autor são de acordo com as características de uma aranha, sendo o nível zero, uma aranha com pouca semelhança a uma real, e o nível 4 uma muito mais semelhante a uma verdadeira aranha. O autor usou somente 4 modelos, pois a viabilidade do uso de mais ou menos modelos pode ser analisada por um psicólogo de acordo com o tratamento proposto. Os modelos são apresentados em níveis para que a pessoa não comece o tratamento de forma abrupta ou assustadora."

"Os modelos de aranhas têm movimentos pré-programados aumentando o realismo da simulação de uma aranha. Com isto, a pessoa que está a realizar o tratamento pode começar a superar a sua fobia em diferentes níveis de acordo com o seu nível de fobia."

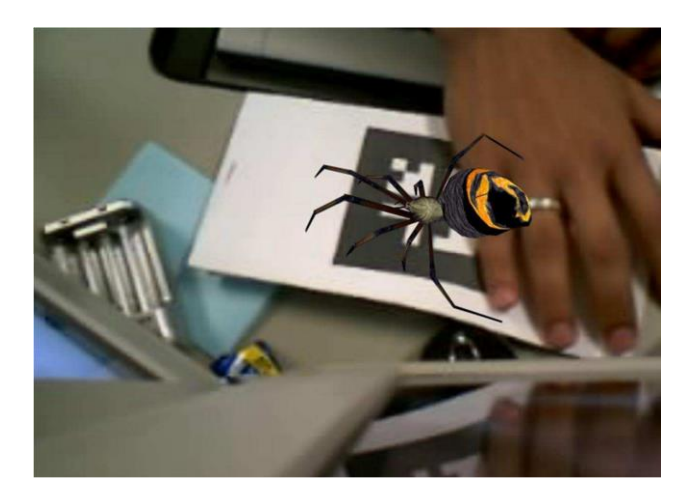

Fig12. Aranha em Realidade Aumentada. Fonte: Lima, 2007, p.4.

"Para o estudo foram escolhidas 6 pacientes do sexo feminino que procuravam ajuda para o tratamento da fobia e que já tinham recorrido a outro tipo de tratamentos sem nunca obterem quaisquer efeitos.Como resultado, o sistema de Realidade Aumentada e foi capaz de estimular a ansiedade em todos os participantes, principalmente no nível 4. O trabalho atingiu os objetivos e conseguiu diminuir nos pacientes o sentimento de fobia com aranhas e, segundo o autor, este trabalho fornece suporte futuro para a eficácia da realidade aumentada."(Santos 2010/2011 apoud Lima, 2007, p.3 e 4.)

# <span id="page-42-0"></span>**CONCLUSÃO**

Com base no que foi descrito neste trabalho e no projeto apresentado concluo que a Realidade aumentada pode ser utilizada de maneira efetiva e satisfatória para o tratamento de fobias, de forma aprimorar ainda mais este tipo de tratamento.

Podendo tanto ser utilizada em conjunto com o tratamento convencional ou então como um tratamento alternativo para o mesmo, sendo eficaz nos dois casos, a Realidade aumentada apresenta varias vantagens quando utilizada no tratamento de fobias, assim como ela também possui algumas desvantagens.

É uma tecnologia que possui um potencial enorme a ser explorado, podendo ser aplicada não só da maneira que foi demonstrada neste trabalho como de outras formas diferentes, bastando apenas o acompanhamento do terapeuta para poder ir melhorando a tecnologia de acordo com as necessidades do tratamento.

Sendo assim o desenvolvimento do aplicativo descrito no projeto, poderia ser aplicado de maneira eficiente nesta área, aprimorando o tratamento convencional ou gerando um tratamento alternativo os quais eram os objetivos deste trabalho, desta forma, conclui-se que os objetivos foram atingidos com sucesso.

# **REFERÊNCIAS BIBLIOGRÁFICAS**

<span id="page-43-0"></span>KIRNER, Claudio; TORI, Romero. **Realidade Virtual Conceitos e Tendências Livro do Pré-Simpósio VII**, Symposium on Virtual Reality, São Paulo, 19 de outubro de 2004.

KIRNER, Claudio; SISCOUTTO, Robson. **Realidade Virtual e Aumentada:** Conceitos, Projeto e Aplicações Livro do Pré-SimpósioIX Symposium on Virtual and AugmentedReality, Petrópolis – RJ, 28 de maio de 2007.

RIBEIRO, Marcos; ZORZAL, Ezequiel. **Realidade Virtual e Aumentada:** Aplicações e Tendências, Editora SBC – Sociedade Brasileira de Computação, Uberlândia-MG, 2011. "Livro do pré-simpósio, XIII Symposium on Virtual and Augmented Reality".

ESTÁCIO, Soraya; et al. **Emprego da Realidade Virtual no Tratamento de Fobia de Altura**, UNOESTE Universidade do Oeste Paulista – Faculdade de Informática- Presidente Prudente – SP – Brasil, soraya.liliane.almir@apec.unoeste.br.

S. JUKEMURA, Anibal; et al. **Exploração da realidade aumentada no aprendizado egerenciamento de redes de computadores** - Instituto de Informática – Universidade Federal de Goiás.

VIEIRA GONÇALVES, Klausner. **Desenvolvimento de aplicações utilizando realidade aumentada** - Revista das Faculdades Integradas Claretianas – Nº6 – janeiro/dezembro de 2013.

SISCOUTO, Robson; COSTA ,Rosa. **Realidade Virtual e [Aumentada:](http://hiperrealidade.com.br/ce-rv/new/2015/05/22/realidade-virtual-e-aumentada-uma-abordagem-tecnologica-livro-do-pre-simposio-do-svr2008/) Uma Abordagem Tecnológica** – Livro do [Pré-Simpósio](http://hiperrealidade.com.br/ce-rv/new/2015/05/22/realidade-virtual-e-aumentada-uma-abordagem-tecnologica-livro-do-pre-simposio-do-svr2008/) do SVR2008.

KNAPP, Paulo; et al. **Fobias especificas, aspectos, diagnósticos, etiológicos, mantenedoures e terapêuticos** – 2004.

DALGALARRONDO, Paulo. **Psicopatologia e semiologia dos transtornos mentais** – 2ª edição – 2008.

KIRNER, Claudio, et al . **Abordagens práticas de realidade virtual e aumentada** - XI symposium on virtual and augmented reality – SVR – 2009.

CUNHA, Vítor; LEITÃO, Miguel. **Sistema de Realidade Virtual para tratamento de Fobias.**

SANTOS, Tiago. **"Realidade Virtual e Realidade Aumentada para Tratamento de Fobias".** UNIVERSIDADE DE LISBOA FACULDADE DE CIÊNCIAS DEPARTAMENTO DE ENGENHARIA INFORMÁTICA, 2010/2011.

Lima, L. V. O. ; et al . "**Uma Ferramenta para Auxiliar o Tratamento de Pessoas com Aracnofobia Utilizando Técnicas de Realidade Aumentada**". Universidade Federal de Uberlândia, Uberlândia, MG, Brasil. http://sites.unisanta.br/wrva/st%5C62346.pdf.

Juan, M.C ; et al. **A Markerless Augmented Reality System for the treatment of phobia to small animal**. 1º Congresso Nacional de Psicoterapias Cognitivas. (2004).

Hoffman, G. H.; et al. **Interfaces That Heal: Coupling Real and Virtual Objects to to Treat Spider Phobia.** Inernacional Journal of Human-Computer Interction.<http://citeseerx.ist.psu.edu/> .(2007).

https://unity3d.com/pt/public-relations

http://www.easyar.com/view/documentapi.html

http://oficinadepsicologia.com/sobre-ansiedade/fobias-especificas

Http://www.minhavida.com.br/saude/temas/fobia

Http://clinicaestelanoronha.com.br/fobia-ou-medo-tratamento-cura.html